### Introduzione all'Object-Orientation

Angelo Gargantini

Capitolo 10 del Mitchell

Angelo Gargantini - Intro all'OO

# Schema della lezione

- 1. Cenni di progettazione Object-oriented
- 2. Concetti principali dell'object-orientation
	- incapsulamento
	- sottotipazione
	- ereditarietà
	- binding dinamico

# Oggetti - Objects

- Un oggetto consiste in
	- dati nascosti
		- dati o variabili (di istanza)
		- anche possibili funzioni
	- operazioni pubbliche
		- metodi o funzioni membro
		- anche possibili variabili
- Sistemi Object-oriented
	- **− oggetti mandano messaggi adbject → msg(arguments)** altri oggetti
		- (chiamate di funzioni/metodi)

#### **object.method(arguments)**

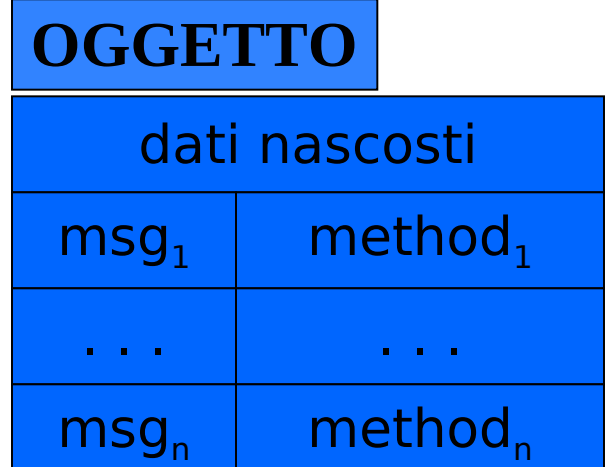

# Cosa c'è di interessante?

- Costrutto di incapsulamento generale
	- Strutture Dati
	- File system
	- Database
	- Window
	- Sistema Operativo …
- Metafora utilmente ambigua
	- computazione sequenziale o concorrente
	- comunicazione distribuita, sincrona, asincrona

# Object-orientation

- Tutto è "Object-Oriented" ?
- Per noi è:
	- metodologia di progettazione/programmazione
		- organizzare concetti in oggetti e classi
		- costruire sistemi estensibili
	- utilizzando i seguenti concetti
		- dati e funzioni sono incapsulati in oggetti
		- la sottotipazione permette l'estensione dei tipi di dati
		- l'ereditarietà permette il riuso delle implementazioni

#### Progettazione Object-oriented [Booch]

- Quattro passi
	- 1. Identifica gli oggetti ad un certo livello d'astrazione
	- 2. Identifica la semantica (cioè il comportamento desiderato) degli oggetti
	- 3. Identifica le relazioni tra gli oggetti
	- 4. Implementa gli oggetti
- ◆ Processo iterativo
	- Implementa gli oggetti (punto 4) mediante i quattro passi
- ◆ Non necessariamente "top-down"
	- "livello d'astrazione" a qualsiasi livello

### Progettazione OO

- Associa oggetti ai componenti o ai concetti di un sistema
- Perché iterativo (raffinamento)?
	- Un oggetto è tipicamente implementato usando un numero di oggetti che lo costituiscono
	- Si applica la stessa metodologia agli oggetti individuati (componenti o concetti)

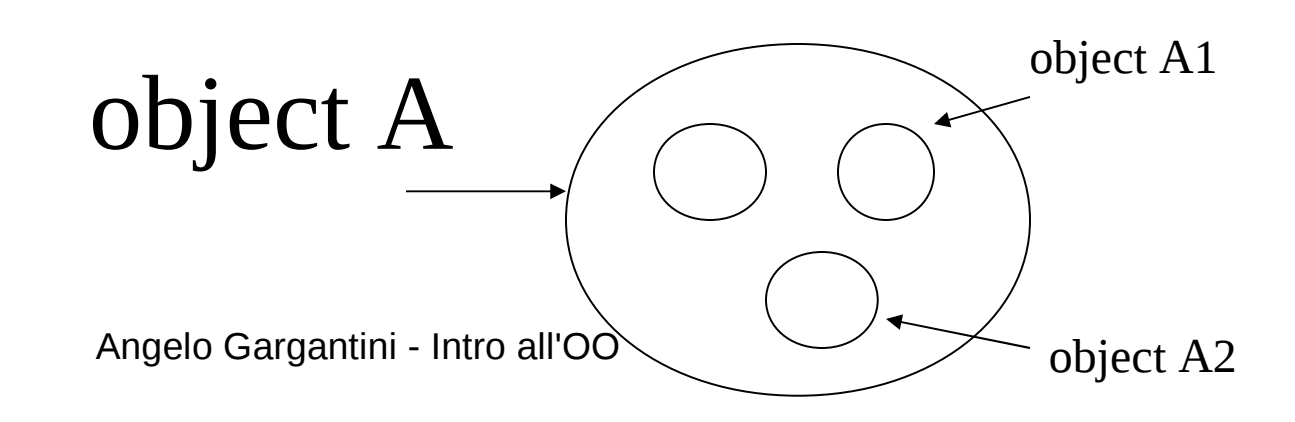

# Esempio: calcolo del peso di una automobile

• Oggetto "AUTO" :

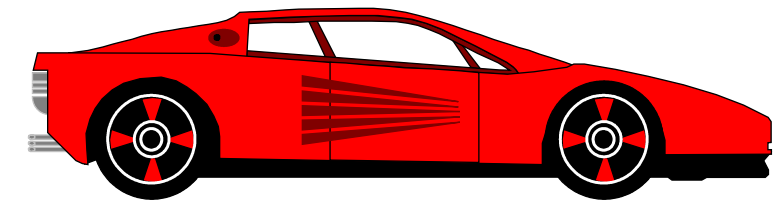

- Contiene una lista delle sue parti principali
	- telaio, motore, ruote, ….
- Metodo per calcolare il peso
	- somma il peso dei componenti
- Oggetti componenti:
	- Ognuno può avere una lista delle sottocomponenti
	- Ognuno deve avere un metodo per il calcolo del peso

### Confronto con la progettazione topdown

- Somiglianza:
	- Un compito viene portato a termine completando un numero di sotto compiti più piccoli (divide et impera)
- Però:
	- si raffinano non solo le procedure ma anche la rappresentazione dei dati
	- modellare i concetti (dati e operazioni) del sistema
	- gli oggetti raggruppano dati e funzioni rendendo il raffinamento più naturale

# Concetti dell'Object-Orientation

- **incapsulamento encapsulation**
- sottotipazione subtyping
	- per estendere i concetti
- ereditarietà inheritance
	- per riusare le implementazioni
- binding dinamico dynamic lookup

### Incapsulamento

- chi costruisce l'oggetto ha (deve avere) una vista dettagliata
- chi usa un oggetto (utente o cliente) ha una vista astratta
- L'incapsulamento è il meccanismo per separare queste due viste

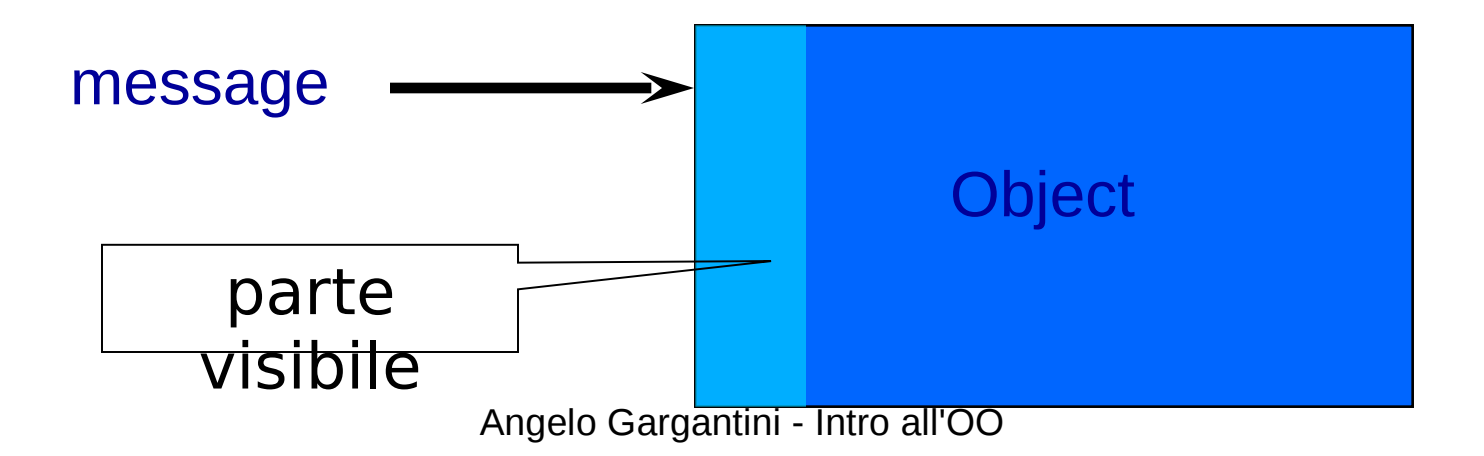

### Incapsulamento e ling. di programmazione

- Esistono diverse approcci all'incapsulamento:
- Anche lingauggi come il C offrono dei modi
- Abstract Data Types

# Confronto con il C

- Vogliamo realizzare un contatore:
- 1. un valore intero, variabile nel tempo
- 2. tre operazioni (astrazione sulle operazioni)
- reset() per impostare il contatore a zero
- inc() per incrementare il valore attuale del contatore
- getValue() per recuperare il valore attuale del contatore sotto forma di numero intero

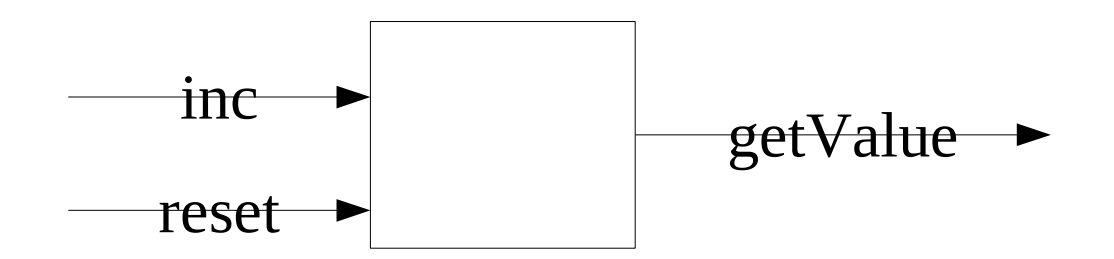

Angelo Gargantini - Intro all'OO

# Sol. 1 Come nuovo tipo (int) di C

```
• Dichiarazione (in counter.h)
   typedef int contatore;
   void reset(contatore*);
   void inc(contatore*);
   int getValue(contatore);
```

```
• Uso
```

```
#include "counter.h"
main() \{ int v1, v2;
    contatore c1, c2;
    reset(&c1); reset(&c2);
    inc(&c1); inc(&c1); inc(&c2);
   v1 = getValue(c1); v2 = getValue(c2);
```
- Dichiarazione (in counter.h) typedef int contatore; void reset(contatore\*); void inc(contatore\*); int getValue(contatore);
- Nota che
- reset e inc prendono come parametro formale un puntatore (passaggio per riferimento) perché devono modificare il contatore.
- getValue non modifica il contatore, allora passo il contatore per valore.
- Quando chiamo reset e inc devo usare l'operatore  $\&$ :
- Angelo Gargantini Intro all'OO •  $inc( $\&c2$ )$ ;

### Definizione di contatore e delle operazioni

```
• Poi devo definire cosa fanno i metodi (in counter.cpp)
void reset(contatore* pc){
*_{\text{pc}} = 0;}
void inc(contatore* pc){
(*pc)++;}
int getValue(contatore c){
return c;
}
```
# Vantaggi e svantaggi del typedef

- •Consente di separare interfaccia e implementazione
- •Rende il cliente indipendente dalla struttura interna del tipo di dato (servitore)
- –**Esercizio**: proviamo a cambiare l'implementazione di contatore
- •Permette al cliente di definire tanti contatori quanti gliene occorrono
- •Ma non garantisce information hiding: tutti i clienti vedono la typedef, conoscono la struttura interna del contatore e possono violare il protocollo di accesso
- –**Esercizio**: proviamo a scrivere un cliente che incrementa di due

### Sol2.- Contatore in C con un modulo

• Dichiarazione in un modulo (mcounter.h): contatore come singola risorsa protetta (int) dentro a un modulo static int cont;

static  $\rightarrow$  non va sullo stack

Ogni volta che importo il modulo ho una cella di memoria (static) per cont

•con operazioni che agiscono implicitamente su essa

```
void reset(void);
```

```
void inc(void);
```

```
int getValue(void);
```
# Uso del contatore modulo

• si importano solo le dichiarazioni delle funzioni (mcounter.h) e si usa il contatore definito nel modulonon si definisce un contatore nel

```
main
#include "mcounter.h"
main() \{int v;
reset();
inc();
inc();
v = getValue()}
```
# Vantaggi e svantaggi del modulo

- Separa interfaccia e implementazione
- Rende il cliente indipendente dalla struttura interna del modulo (servitore)
- Garantisce l'incapsulamento
	- i clienti vedono solo le dichiarazioni delle operazioni: non conoscono la struttura interna della risorsa (privata) del modulo
- Offre al cliente una singola risorsa (da usare senza doverla definire): non è adatto se servono più risorse

# Obiettivo

- poter nascondere i dettagli dell'implementazione (come con l'uso del modulo)
- garantire information hiding e incapsulamento
- permettere modifiche all'implementazione
- poter definire e utilizzare più contatori (con con il typedef)
- poter introdurre tanti contatori e fare le operazioni su di essi

# Confronto con gli ADT

- Simile all'approccio tradizionale degli abstract data types (ADT)
- Vantaggi degli ADT
	- si può separare l'interfaccia dall'implementazione
- Svantaggi
	- vedi esempio
		- due tipi di figura geometrica: Quadrato e Rettangolo

## Abstract Data Types

- is a specification of a set of data and the set of operations that can be performed on the data.
- it is independent of various concrete implementations
- The interface provides a constructor, which returns an abstract handle to new data, and
- several operations, which are functions accepting the abstract handle as an argument.

### Esercizio

- Fai lo stesso con una automobile
	- getVelocità
	- ferma
	- accelera
	- rallenta

### Abstract data types: Quadrato

ADT Quadrato with

```
mk Quadrato : point * point -> Quadrato
 area : Quadrato -> float
 move : Quadrato * point -> Quadrato is 
  in
       program 
 end
```
# Rettangolo, simile a Quadrato

ADT Rettangolo with

```
mk Rettangolo : point * point -> Rettangolo
 area : Rettangolo -> float
 move : Rettangolo * point -> Rettangolo is …
   in
         program 
   end
```
# Problemi con gli Abstract Data Types

- Non posso mischiare Quadrato con Rettangolo
	- anche se le operazioni sono uguali
	- se dichiaro una variabile devo sapere se è di un tipo o di un altro
- "riuso" limitato
	- non posso riusare un codice scritto per un ADT per un altro ADT
- Data abstraction è una parte importante dell'OO ma viene proposta in modo estensibile
	- mediante i meccanismi di ereditarietà e sottotipazione

# Concetti dell'Object-Orientation

- incapsulamento encapsulation
- **sottotipazione subtyping**
	- per estendere i concetti
- **ereditarietà inheritance**
	- per riusare le implementazioni
- binding dinamico dynamic lookup

# Sottotipazione ed Ereditarietà

- Interfaccia
	- La vista esterna di un oggetto (del cliente)
- Sottotipazione
	- Relazione tra interfacce

◆Implementazione

•La rappresentazione interna di un oggetto

### ◆Ereditarietà

•Relazione tra implementazioni

### I due concetti sono strettemente legati ma distinti

Angelo Gargantini - Intro all'OO

# Interfaccia di un oggetto

- Interfaccia
	- i messaggi che l'oggetto può ricevere
- Esempio: point
	- x-coord : returns x-coordinate of a point
	- y-coord : returns y-coordinate of a point
	- move : metodo per spostare un punto
- L'interfaccia di un oggetto è il suo **tipo**

### **Sottotipi**

- Se un interfaccia B contiene l'interfaccia A, allora un oggetto B può essere usato al posto di un oggetto A
- B è un sottotipo di A
- Angelo Gargantini Intro all'OO – principio di sostituibilità ◆ L'interfaccia di Colored\_point contiene Point • Colored\_point è un sottotipo di Point Point x-coord y-coord move Colored\_poin rt ( x-coord y-coord color move change\_color  $A \xrightarrow{x\text{-coord}} t \xrightarrow{C0101 \text{eu} \text{-point}} B$

### Polimorfismo (di sottotipo)

- Se B è un sottotipo di A dove c'è un termine di tipo A posso mettere un oggetto di tipo B
	- tutte le operazioni continueranno a funzionare
	- nella definizione di **variabili** 
		- es. dichiaro var di tipo A: **A var;**
			- var potrebbe essere un oggetto di tipo B: **var = new B;**
		- es. dichiaro X di tipo Point: **Point X;**
			- X potrebbe essere un Colored\_point
			- **X = new Colored\_point;**
		- variabili polimorfiche

# In java

```
class A{}
class B extends A {}
```

```
...
Object o = new A(); // A è sottotipo di Object
A h = new B();
B j = new B();
h = j;
int x = 0;
long l = x;B k = new A();
B t = (B)h;
```
# Ereditarietà - Inheritance

- Nuovi oggetti possono essere definiti riusando (anche parzialmente) implementazioni di altri oggetti
- Meccanismo relativo alle implementazioni
- Ad esempio una classe B (figlio) può ereditare definizioni (codice) di una classe A (padre) evitando duplicazione di codice
	- B riusa codice di A

Potenzialità dell'ereditarietà B eredità da A: class B inherits A class A  $\{$  int function (int x) ... }

- B eredita il codice (membri: metodi e variabili) da A
	- A può nascondere qualcosa a B (private)
- B può introdurre nuovi membri **class B { float foo (String x) …}**
- B può redifinire alcuni membri di A – in genere senza cambiare segnatura non ridefinisce **fun class B {float function (float x) …} class B {int function (int x)** di A OK: ridefinisce **fun** di A
- Angelo Gargantini Intro all'OO • B potrebbe nascondere alcuni membri di A

#### Esem Sottotipazione e Ereditarietà sono diverse EREDITARIETÀ NON È SOTTOTIPAZIONE

class Point

private

float x, y

public

point move (float dx, float dy);

#### class Colored\_point

private

float x, y; color c

public

point move(float dx, float dy); point change\_color(color newc);

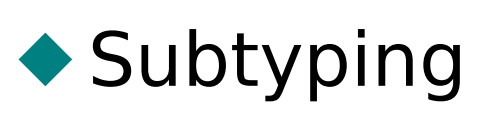

- Colored points possono essere usati al posto di points
- interessa il cliente

### ◆ Inheritance

• Colored points possono essere implementati usando

l'implementazione di point

Angelo Gargantini - Intro all'OOteressa l'implementatore

### Esempio: ereditarietà != sottotipazione [Snyder]

- Ho le seguenti tre strutture dati
	- Coda
		- posso inserire e rimuovere un elemento
		- il primo elemento che inserisco che è il primo che tolgo (FIFO)
	- Pila
		- posso inserire e rimuovere un elemento
		- il primo elemento che tolgo è l'ultimo inserito (LIFO)
	- Lista (già implementato)
		- posso inserire in testa: **insert\_at\_head**
		- posso inserire in coda: **insert\_at\_tail**
		- posso rimuovere dalla coda: **remove\_at\_tail**

### Esempio: ereditarietà != sottotipazione

- implemento (ad esempio in C++) **Coda** e **Pila riutilizzando** l'implementazione di **Lista**:
	- Coda.**insert =** Lista. **insert\_at\_head**
	- Coda.**remove =** Lista. **remove\_at\_tail**
	- Pila.**insert =** Lista. **insert\_at\_tail**
	- Pila.**remove =** Lista. **remove\_at\_tail**
- e nascondo in Pila e Coda le operazioni **insert\_at\_X** della Lista
- Coda e Pila ereditano da Lista però non sono sottotipi: non posso più usare Pila al posto di Lista
	- anzi concettualmente Lista è un sottotipo di Pila e di Coda perchè contiene l'interfaccia, cioè le operazioni di Pila e Coda
	- sotto alcune condizioni "forti" ereditarietà e sottotipazione coincidono

# Ereditarietà non è sottotipazione

- nei linguaggi OO sottotipazione e ereditarietà sono legate
	- in Java la sottotipazione è espressa mediante il meccanismo delle interfacce
		- **interface** A; B **implements** A: B è sottotipo di A ma non eredita nulla
	- in C++ subtyping ed ereditarietà pubblica coincidono
- Se si mettono vincoli sull'ereditarietà, possono coincidere
	- In Java posso ridefinire un metodo solo senza cambiare la segnatura -> sottoclasse è sottotipo
- sono però due concetti distinti
	- sottotipazione è riferito alle interfacce
	- ereditarietà è riferito alle implementazioni

# Concetti dell'Object-Orientation

- incapsulamento encapsulation
- sottotipazione subtyping
	- per estendere i concetti
- ereditarietà inheritance
	- per riusare le implementazioni
- **binding dinamico dynamic lookup**
	- codice diverso per oggetti diversi

# Binding Dinamico

• nell'approccio OO

object -> message (arguments)

il codice eseguito dipende da **object** e **message**

- il tipo di object può variare runtime (grazie al polimorfismo)
- nei linguaggi di programmazione (tipo Pascal), ma anche con gli ADT operation (operands)
	- il significato è sempre lo stesso

### Esempio

• in OO move di un punto x  $x \rightarrow$  move  $(3,2)$ 

non mi preoccupo che x sia Point o Colored\_point: viene deciso runtime

• in Pascal move (x, 3, 2) so quando compilo quale move viene chiamata

# Overload e binding dinamico

- spesso si confonde binding dinamico con l'overload di un metodo, però
- overload: un metodo o operazione con lo stesso nome si applica a diversi tipi
	- esempio: **+** va bene per interi e float
- L'overloading viene risolto al tempo di compilazione
	- $-$  esempio a  $+2$
	- 2.0 +3.0 : viene utilizzato il + dei float

# Single dispatch

•  $x$  ->message  $(y)$ 

il codice eseguito dipende runtime da x non da y

Si dice "single dispatch"

STATE ATTENTI, vedi esempio

Angelo Gargantini - Intro all'OO

# Single dispatch 2 - Java

- **Object** definisce un metodo **equals** con par. **Object** class **Object** { boolean **equals** (**Object** o) …}
- **A** eredita **Obj** e definisce **equals** con parametro **A** class **A** extends **Object** { boolean **equals** (**A** a) }
- **A** non ridefinisce il metodo **equals** di **Object !!!**
- Creo due oggetti **A**
	- Object  $a1 = new A()$ ; Object  $a2 = new A()$ ;

a1.equals(a2); // quale **equals** è eseguito?

Se voglio essere sicuro di usare **equals** di A devo ridefinire **equals**:

class **A** extends **Object** { boolean **equals** (**Object** a) }

# Esercizio

- Scrivi una classe A con un membro intero x.
- Con costruttore con un intero da assegnare a x
- Aggiungi il metodo boolean equals(A a) che restituisce true se a.x è uguale a this.x
- Cosa succede se fai
- Object  $a1 = new A(1)$ ,  $a2 = new A(1)$
- A a3 = new  $A(1)$ ;
- System.out.println(a1.equals(a1));
- System.out.println(a1.equals(a2));
- System.out.println(a3.equals(a1));
- System.out.println(a1.equals(a3));

### Altro esercizio

- class A  $\{$  foo $(A \ a)$  $\{ \dots \}$  $\}$
- class B extends A  $\{$  foo $(B\ b)\{...\}$
- class C extends A  $\{$  foo $(A \ a)$  $\{ \dots \}$

```
A x = new A;
B y = new B(); A z = new B();
C w = new C(); A v = new C();
x.foo(x); x.foo(y); ...y.foo(x); y.foo(y); z.foo(x); z.foo(y);w.foo(x); w.foo(w); v.foo(x); v.foo(w);
```
### OO in pratica

• Esercizio

# Esercizio: libreria geometrica

- Definisco il concetto generale Figura
- Implemento due forme: Cerchio, Rettangolo
- Implemento le seguenti funzioni center, move, rotate, print, equals
- Come estendere la libreria?
	- Aggiungi Quadrato come estensione di Rettangolo
- Prova a implementarlo nel tuo linguaggio OO preferito !

# OO Program Structure

- Group data and functions
- Class
	- Defines behavior of all objects that are instances of the class
- Subtyping
	- Place similar data in related classes
- Inheritance
	- Avoid reimplementing functions that are already defined

# Code placed in classes

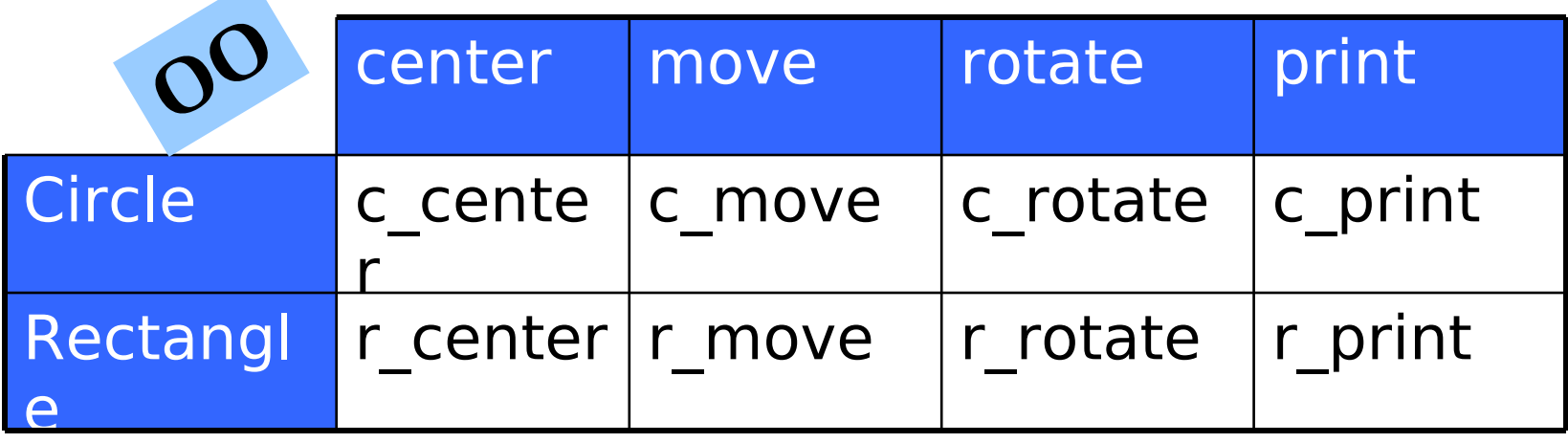

- Dynamic lookup
	- circle  $\rightarrow$  move(x,y) calls function c move
- Conventional organization
	- Place c move, r move in move function

Angelo Gargantini - Intro all'OO

# Figura

- L'interfaccia di ogni Figura include center, move, rotate, print, equals
- Diversi tipi di Figura hanno implementazioni diverse
	- Rettangolo: i quattro vertici
	- Cerchio: centro e raggio

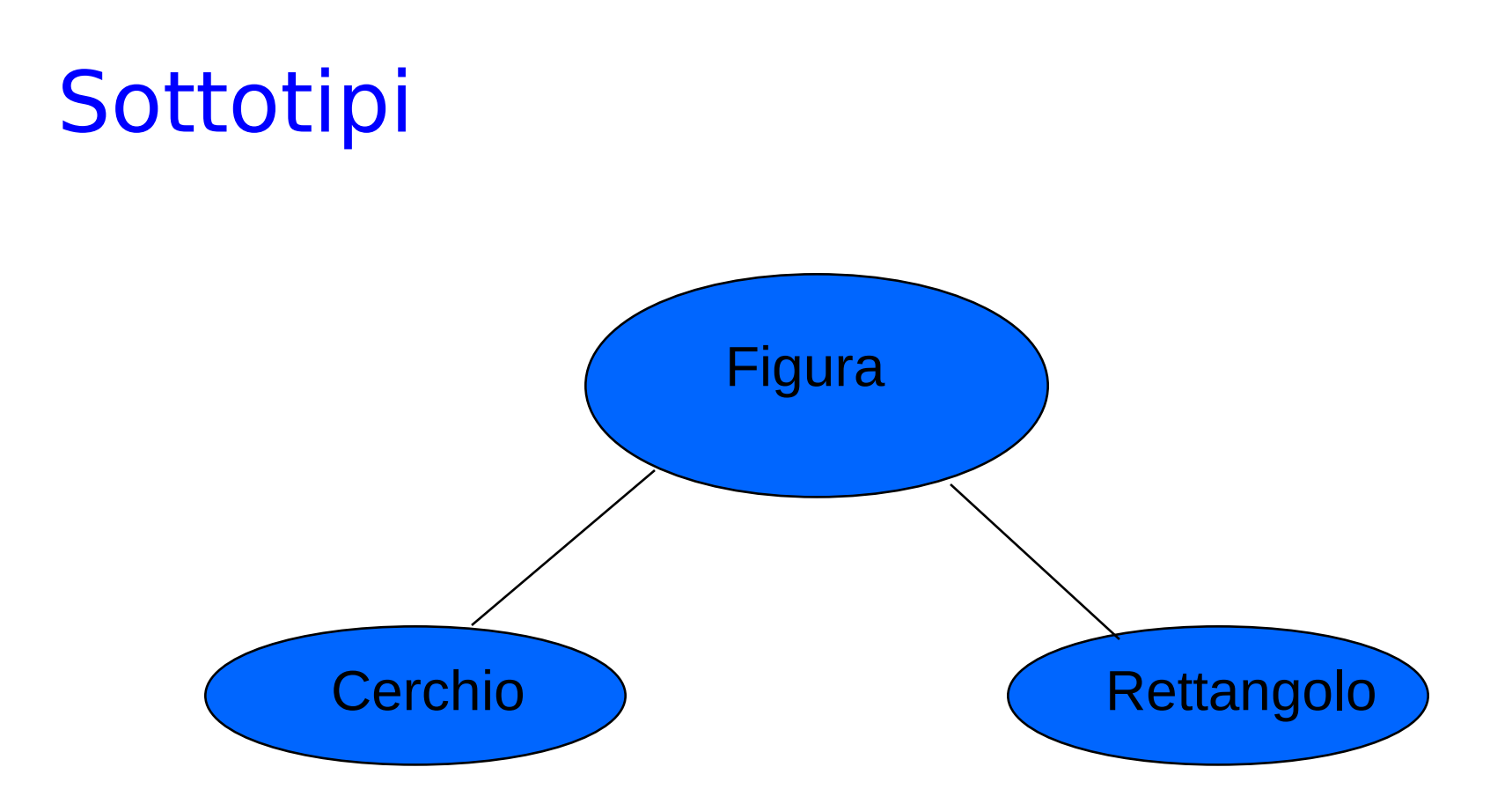

- L'interfaccia generale è definita in Figura
- Implementazioni sono definite in Cerchio,Rettangolo
- Angelo Gargantini Intro all'OO • Si aggiungono facilmente nuove forme

# Sommario

- 1. Cenni di progettazione Object-oriented
- 2. Concetti principali dell'object-orientation
	- incapsulamento
	- sottotipo
	- ereditarietà
	- binding dinamico
- ◆ Prossime lezioni
	- Confronto tra i diversi linguaggi, come supportano l'OO: C++, Java, …